香港聯合交易所有限公司對本公佈之內容概不負責,對其準確性或完整性亦不發表任 何聲明,並明確表示概不就因本公佈全部或任何部份內容而產生或因倚賴該等內容而 引致之任何損失承擔任何責任。

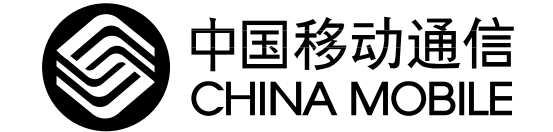

## 中 國 移 動(香 港)有 限 公 司

(根據公司條例在香港註冊成立的有限公司)

公 佈

本公司接獲信息產業部部長吳基傳通知,預計今年及明年還不可能提出移動電話資 費調整(句括實施單向收費制度)的實施方案,報請國務院審查批准。

本公司現應香港聯合交易所有限公司的要求,發表此公佈。

中國移動(香港)有限公司(「本公司」)董事會(「董事會」)關注到今天本公司股票的價格 上升並請參閱今天較早前本公司發佈的「大利是」公佈。董事會宣佈本公司今天接獲中 華人民共和國 (「中國」) 信息產業部部長吳基傳通知, 預計今年及明年還不可能提出移 動電話資費調整(包括實施單向收費制度)的實施方案,報請國務院審查批准。董事會 亦重申吳部長指出電信資費的調整涉及廣大群眾和各方利益,需要按規定進行群眾聽 証,而且,修改計費方式在技術上也是一個複雜的系統工程,需要有足夠的準備時間。 中國政府主管部門始終對此問題持慎重能度。

本公司謹確認,除上述披露者外,目前並無任何有關收購或變賣的商談或協議為根據 《上市協議》第3段而須予公開者;董事會亦不知悉有任何足以或可能影響價格的事官為 根據《上市協議》第2段所規定的一般責任而須予公開者。

本公佈乃承本公司董事會之命而作出;董事會各董事願就本公佈的準確性承擔個別及 共同的責任。

承董事會命

中國移動 (香港) 有限公司

王曉初

董事長

香港,二零零零年十二月一日